La section technique de GESTION se compose de trois cours d'option, qui se donnent en 3ème et en 4ème . A ceux-ci s'ajoute le cours d'allemand ou néerlandais.

# **Economie de l'entreprise 4 heures/semaine**

Quels sont les buts de ce cours ?

- Découvrir le monde de l'entreprise
	- Acquérir de la rigueur

Nous abordons cinq grands thèmes :

# **1. LA CONSOMMATION**

Tout être humain éprouve des besoins.

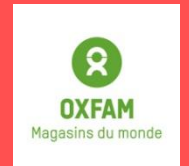

Depuis plusieurs années, les élèves de 3 et 4 TQ Gestion sont les responsables du magasin Oxfam de l'école. Ils vendent les produits à l'école. Ils gèrent également les stocks, ils apprennent à établir le contact avec la clientèle, à se servir d'une caisse enregistreuse, à manier de l'argent et gérer le stress….

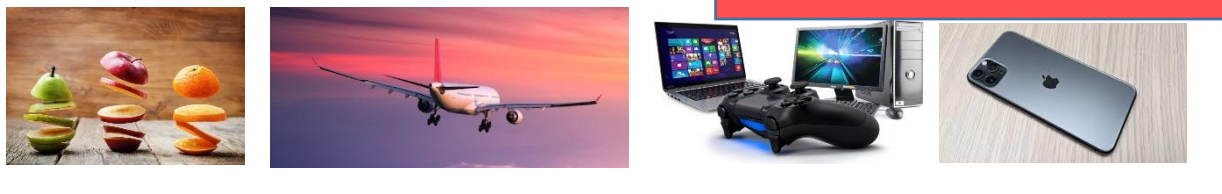

Manger Voyager Jouer Communiquer...

Par l'analyse de textes ou de vidéos, la réalisation et l'analyse de graphiques, l'utilisation du programme Excel, nous approfondissons la diversité des besoins dans le temps et dans l'espace.

### **2. LES REVENUS**

Les entreprises créent des biens et des services afin de les vendre. Les ménages ont besoin de revenus (analyse des fiches de paie, calcul des rémunérations et des montants des allocations familiales, compréhension de la sécurité sociale).

# **3. L'ENTREPRISE**

L'entreprise est au cœur de tous les échanges économiques. Ainsi, nous analysons les différents types d'entreprise ou de société, nous complétons et calculons les documents utilisés par l'entreprise (de la demande d'offre à la facture).

### **4. LE PAIEMENT**

Pour payer ses différents achats, l'entreprise utilise différents moyens de paiement.

# **5. LA COMPTABILITE**

Nous réalisons la comptabilité d'une entreprise: bilan, livre des comptes, livre journal, PCMN…

# **Bureautique 4 heures/semaine**

## **3 programmes sont étudiés:**

## **WORD**

Apprendre à dactylographier à 10 doigts

Mettre en page un texte à partir de situations concrètes

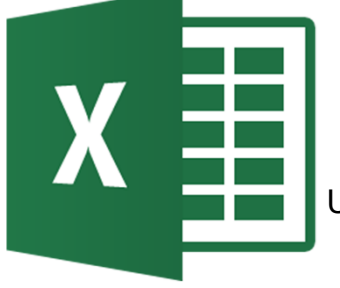

#### **EXCEL**

Présenter un tableau

Utiliser quelques formules de base

Réaliser des graphiques

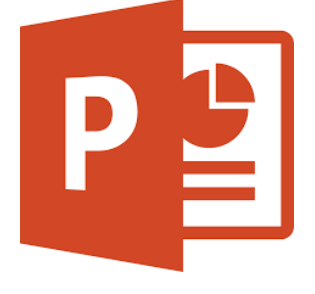

## **POWERPOINT**

Créer un support pour un exposé oral

# **Technique d'accueil, d'organisation et secrétariat 3 heures/semaine**

Quels sont les buts de ce cours ?

Acquérir les compétences relatives:

- à l'accueil des clients,
- à l'organisation en entreprise,
- au secrétariat.

# **1 LA COMMUNICATION ORALE**

Par l'analyse d'extraits de communication, l'élève apprendra à identifier les composants d'un message. Nous étudierons également les techniques relatives à l'accueil des clients, à la demande de renseignement(s), etc. Ce chapitre permettra à l'apprenant de s'exercer à s'exprimer devant un groupe.

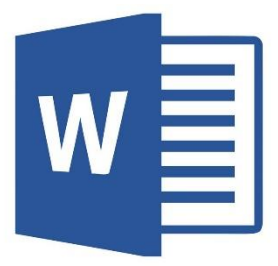

#### **2 L'INFORMATION ET L'ORIENTATION DES VISITEURS/ CLIENTS**

Au travers de ce chapitre, l'élève apprendra à lire et à comprendre une information codifiée et à utiliser des références courantes telles que les annuaires, les catalogues, etc. Grâce à des situations problèmes, nous apprendrons également les techniques relatives à l'orientation des visiteurs.

#### **3 LA PRISE DE NOTES**

L'élève s'exercera à la prise de notes rapide et sera capable de coder, décoder et reformuler avec fidélité des informations.

#### **4 LES TRAVAUX ADMINISTRATIFS DE PREMIER NIVEAU**

Au départ de mises en situation, nous apprendrons comment choisir et utiliser le matériel de bureau. Ce chapitre se divisera en plusieurs thèmes:

- le classement,
- la tenue de dossier et l'archivage,
- la planification du travail.

#### **5 LE TRAITEMENT DU COURRIER ENTRANT ET SORTANT**

Lors de ce chapitre, nous aborderons les notions relatives au courrier et, plus précisément, à la réception et l'expédition de ce dernier. Dès lors, nous apprendrons à ouvrir des enveloppes, examiner le contenu, enregistrer et distribuer le courrier puis, étudier les tarifications, les formats, les affranchissements, etc.

En 3 et 4 TQ Gestion, les élèves ont une épreuve intégrée : ils doivent créer ou visiter une entreprise. Ils réalisent un rapport en Word et préparent un Powerpoint afin de présenter oralement leur entreprise.

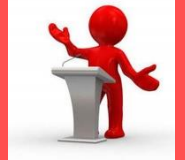